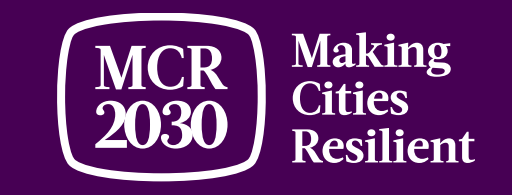

# **MCR2030 Dashboard**

**"A closed online platform for MCR2030 cities and participating entities"**

**Ver. 24 November 2021**

## MCR2030 dashboard

- **A closed online platform** allowing cities **to record and monitor progress** along the resilience roadmap and **share insights** and lessons learned with others regionally and globally
- A **marketplace/registry** for cities to find potential service providers who can support implementation of actions; and for partners to list their services and get connected with cities
- Joining MCR2030 = access to the dashboard

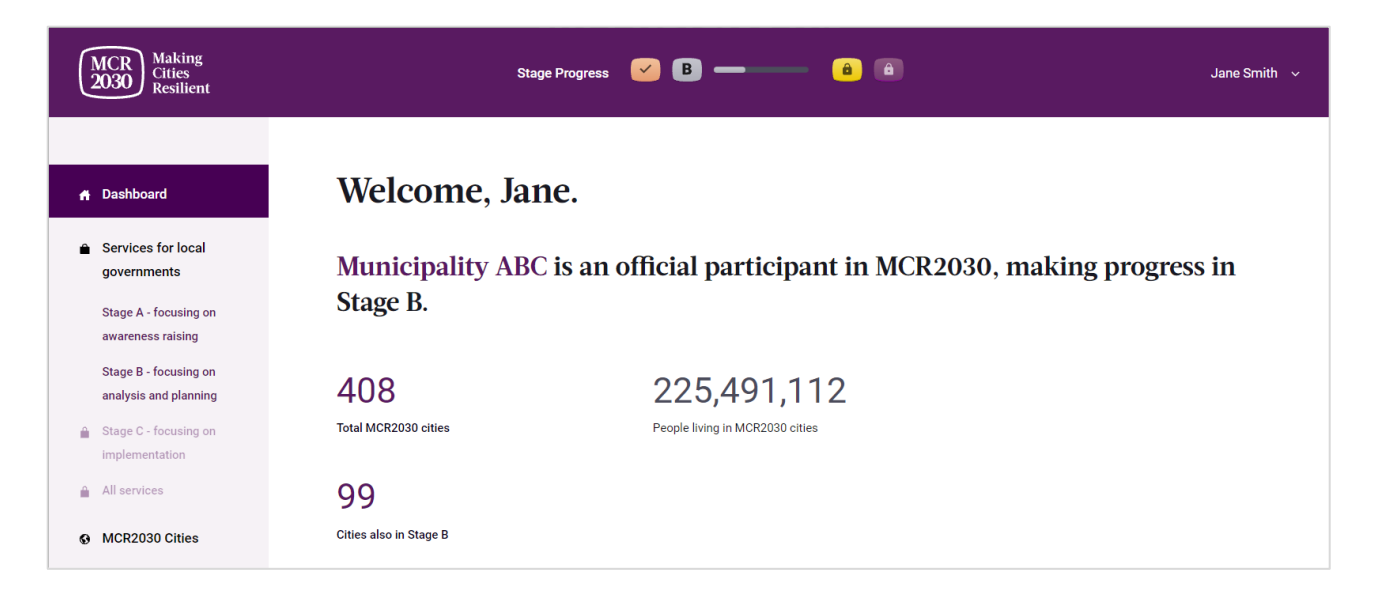

[https://mcr2030dashboard.undrr.org](https://mcr2030dashboard.undrr.org/)

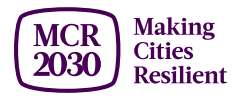

### Who can join MCR2030 and access the dashboard?

- **City or local government:** Administrative unit which are sub national, such as, but not limited to, cities, municipalities, towns, villages, districts, provinces, states, etc.
- **Participating entity:** Another name for partner, any entity with specific knowledge and expertise that can support cities to progress along the resilience roadmap e.g., national government, national association of municipality, development agency, non-governmental organizations (NGO)/civil society organizations (CSO), academia and research institution, private sector organization, UN entity or organization, networks, etc.

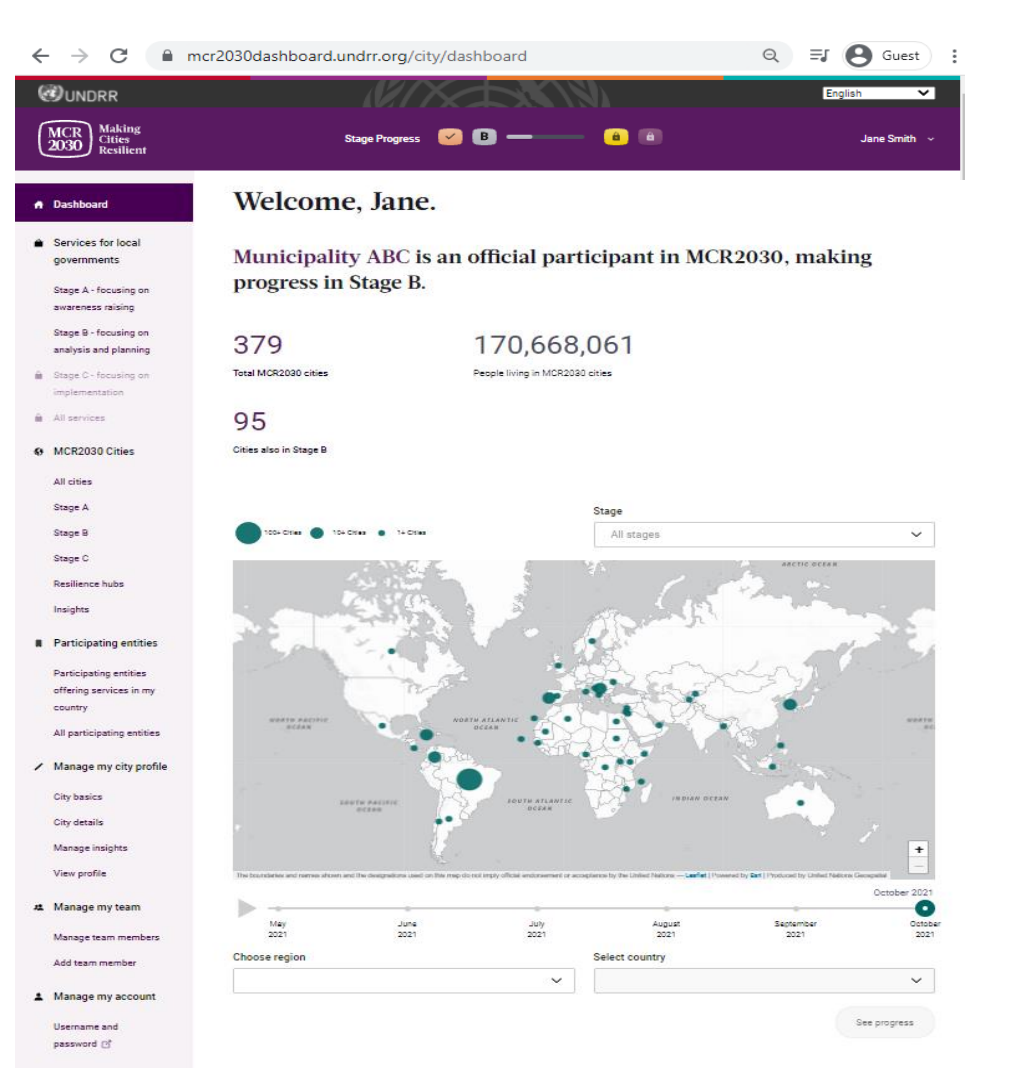

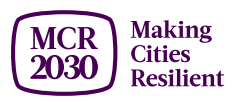

### Participating entities and service provision

**1. 'Core Partners'** are co-creators of MCR2030, including *C40, ICLEI, IFRC, JICA, Resilient Cities Network, UCLG, UN-HABITAT, UNDRR, UNOPS, the World Bank Group, WCCD, and UNDP.*

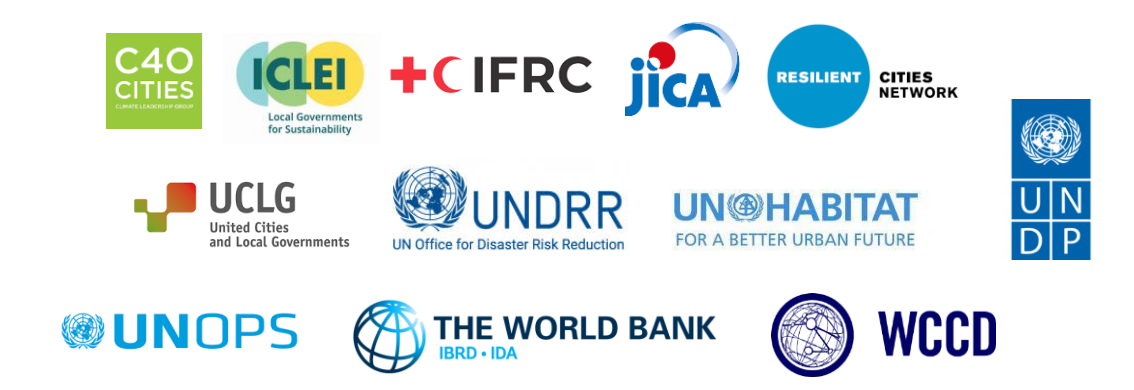

**2. 'Supporting Entities'** are non-commercial entities with expertise in specialized areas in the regions and can provide specific gratis technical inputs in fields that support cities to move along the resilience roadmap. This includes *national governments, development agencies, NGOs, CSOs, academia and research institutions, media, national associations of municipalities, and others.*

**3. 'Specialist Service Providers (SSPs)'** are the entities, including but not limited to the *private sector***,** that can offer technical one-to-one advice and support to cities.

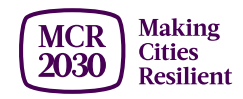

### What can you do on the dashboard?

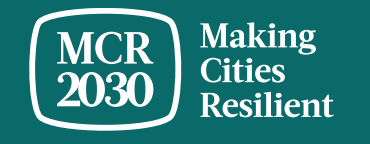

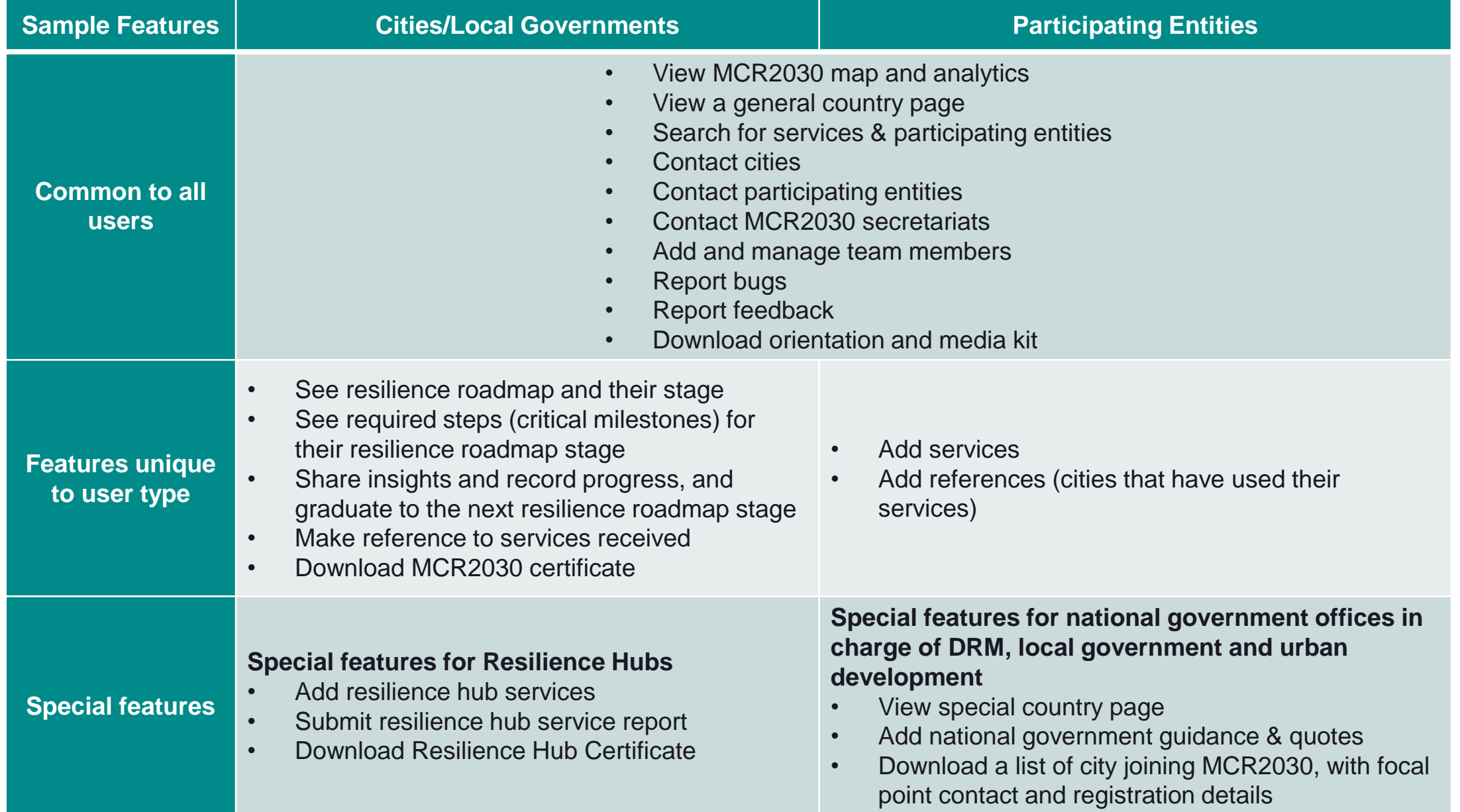

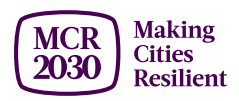

- Cities can **record and monitor progress along the resilience roadmap.** They can see where they are on the resilience roadmap (Stage A, B or C) and what actions they should focus on to step up resilience building in the city
- Cities can **search for specific services** that can help them complete certain steps and progress along the resilience roadmap (searchable by relevant stages, themes, service providers, type of services, etc.)
- Cities can **report achievements and move from Stage A to B and B to C**, unlock access to more services and progress further along the resilience journey.

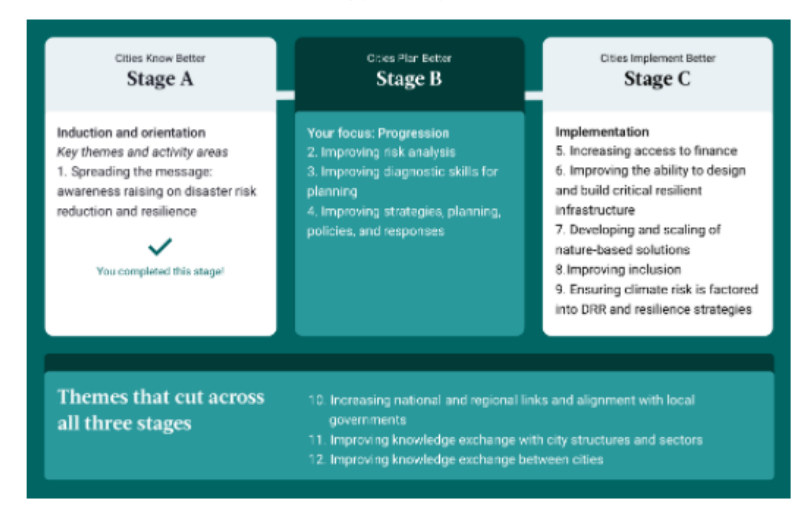

Your next steps toward protecting your city

Stage B cities focus on improving assessment and diagnostic skills for planning, increasing alignment between local strategies with national and regional strategies, and improving early-stage strategies and policies. The MCR2030 Dashboard will help your city identify partners and resources to refine a DRR and resilience strategy and ensure development plans are risk-informed.

\*For the purpose of MCR2030, the term "cities" are used to refer to all administrative units which are sub national, such as, but not limited to, cities, municipalities, towns, villages, districts, provinces, states, etc.

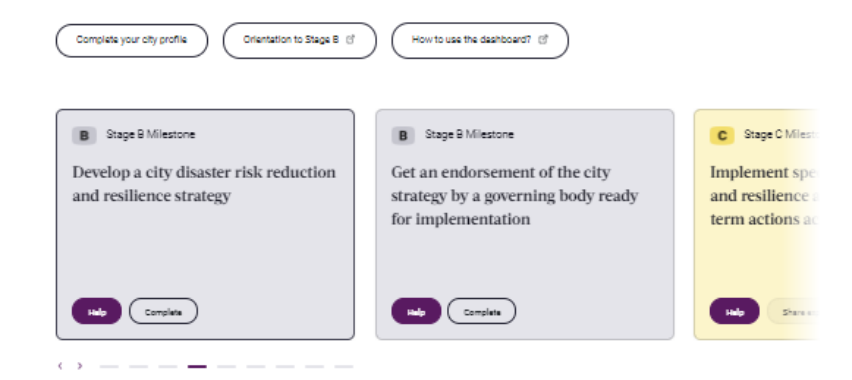

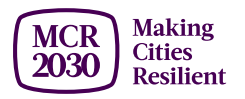

# **Moving along the Resilience Journey**

- MCR2030 allows cities to demonstrate progress by sharing insights
- Self-service through sharing insights on the MCR2030 dashboard
- Easy for cities to decide where they start, and how they proceed

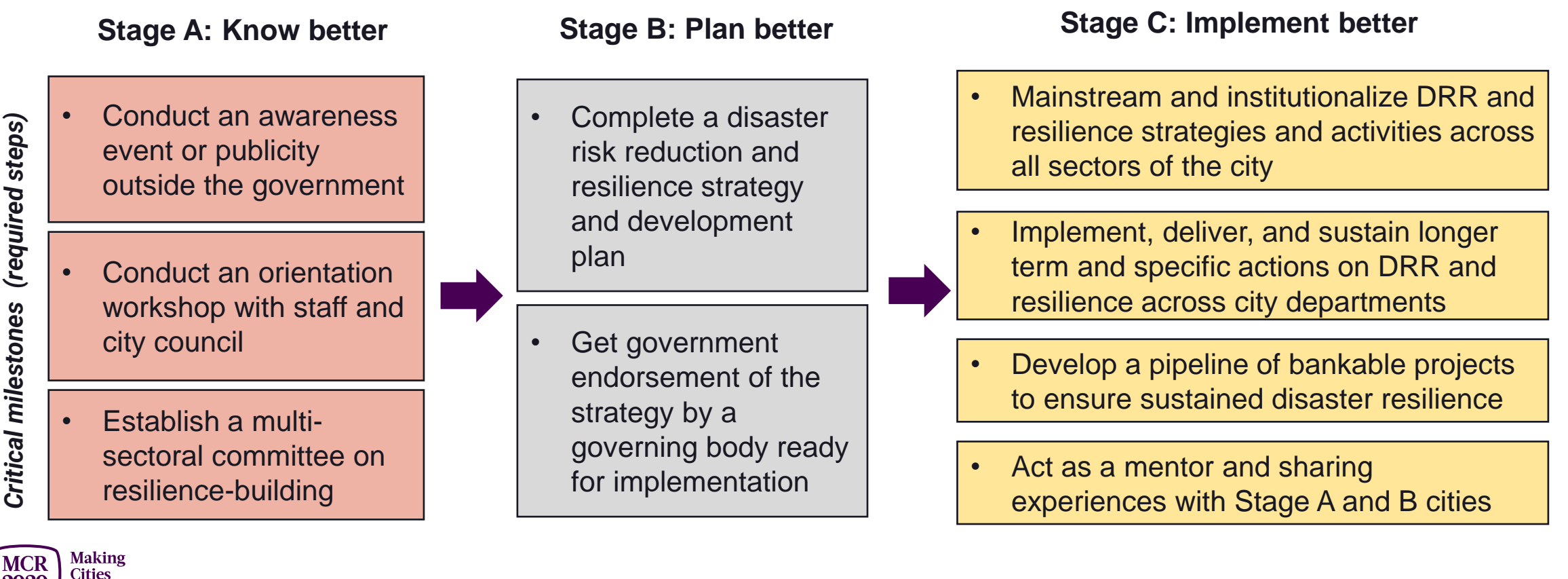

Resilient

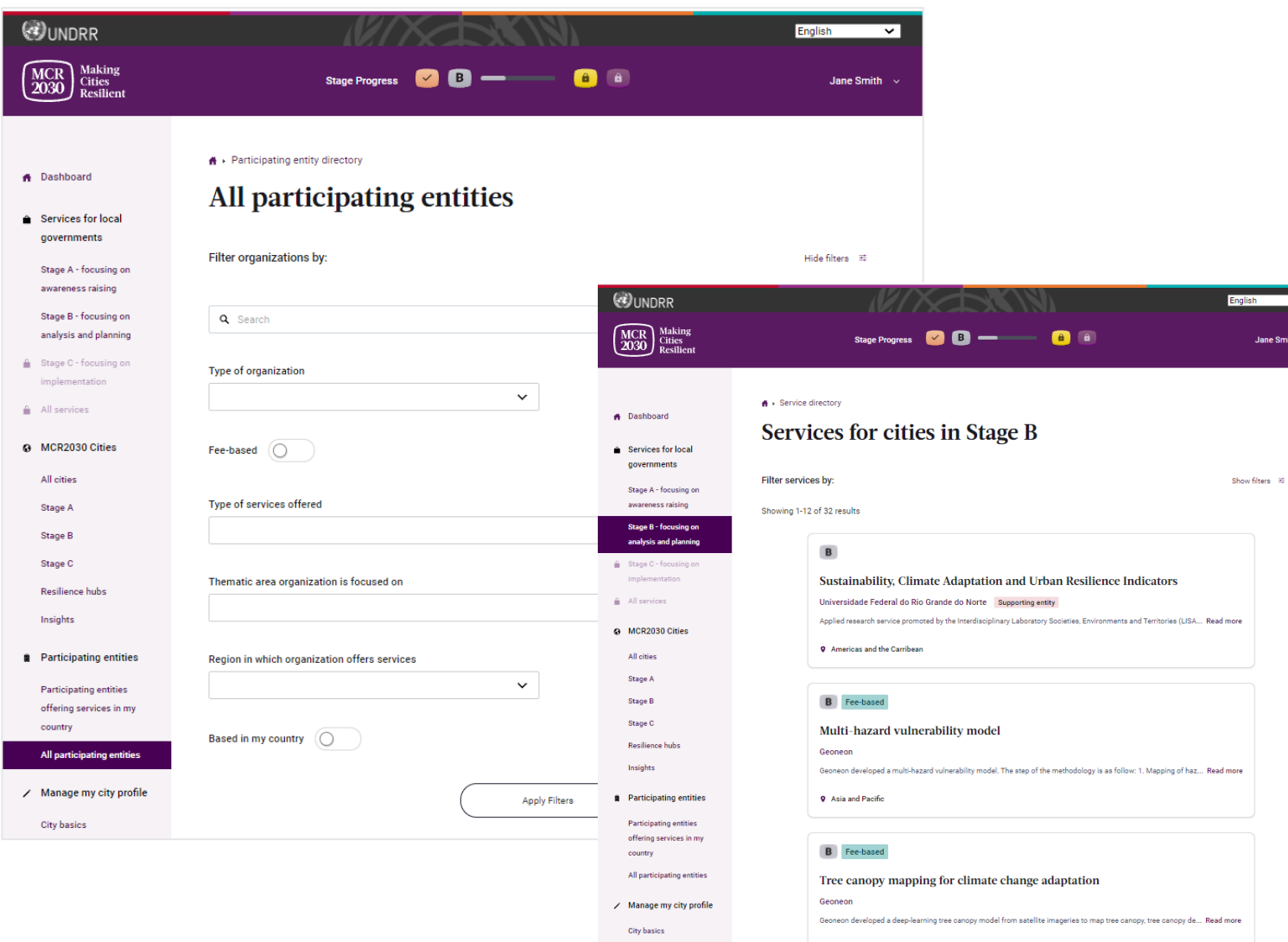

- Cities can **search participating entities** that have the expertise matching to their needs and contact them for collaboration
- Cities **can see the guidance and support provided by their national government entities**, if any
- Cities **can access help and many other useful information** that will support cities to progress further on their resilience journey

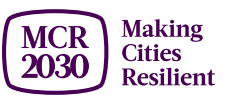

- Cities can **share insights and lessons learned** and make them visible to other cities and participating entities. It's a place cities can **showcase their progress and seek potential collaboration!**
- Cities can see other MCR2030 cities and contact them for exchanges and learning

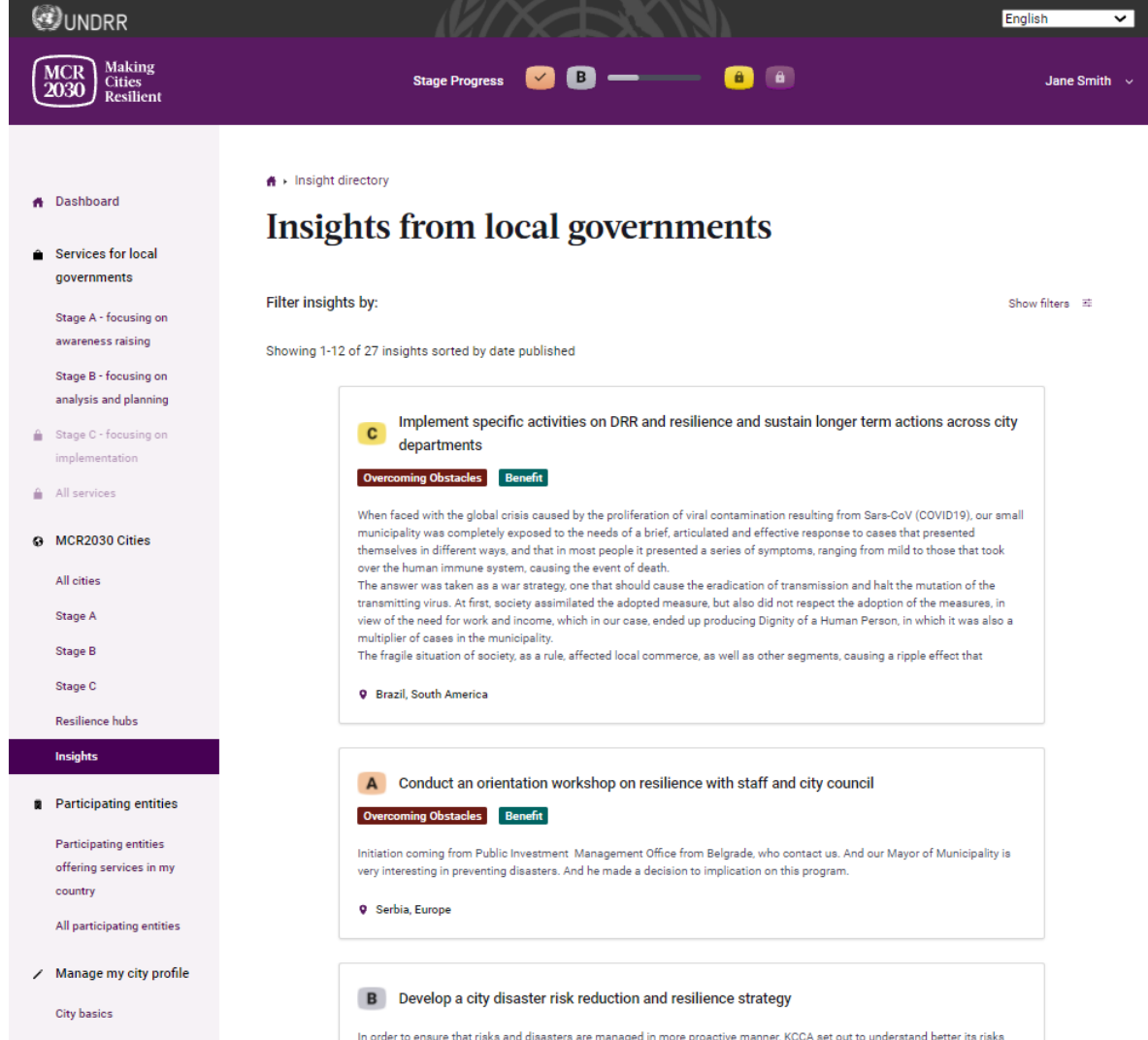

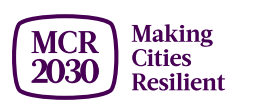

- Cities can see a **country progress** on local resilience
- **See insights** shared by their peer cities
- **See partners and their services** offered to cities in your country
- **See national government guidance** for cities

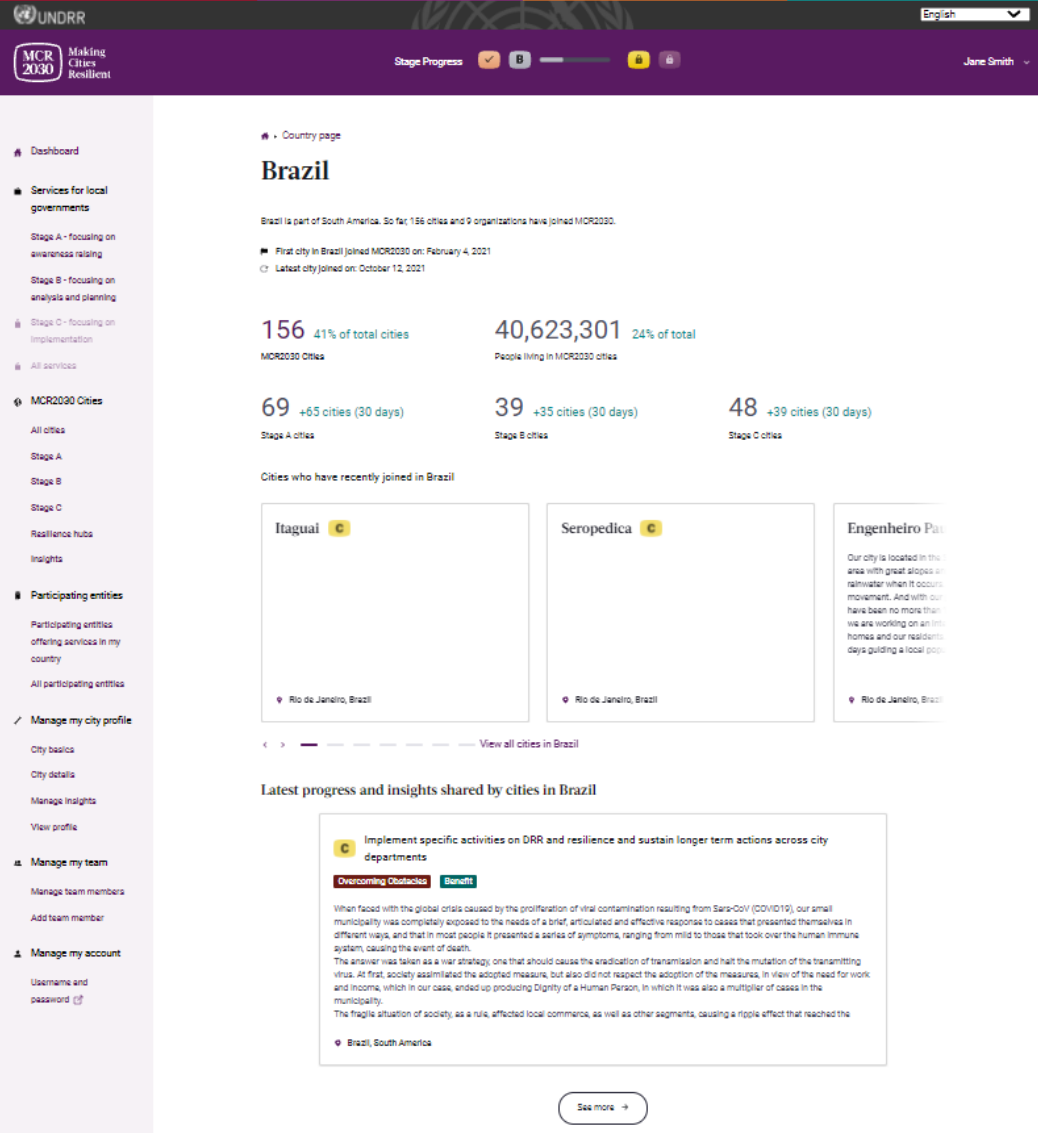

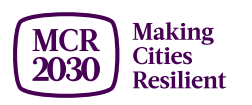

- **Cities can download certificate of participation** and many other media and guided resources
- **More than 1 team member can be added** to the same city account
- Cities can always update city profiles (both the basics and details)
- .... and many more

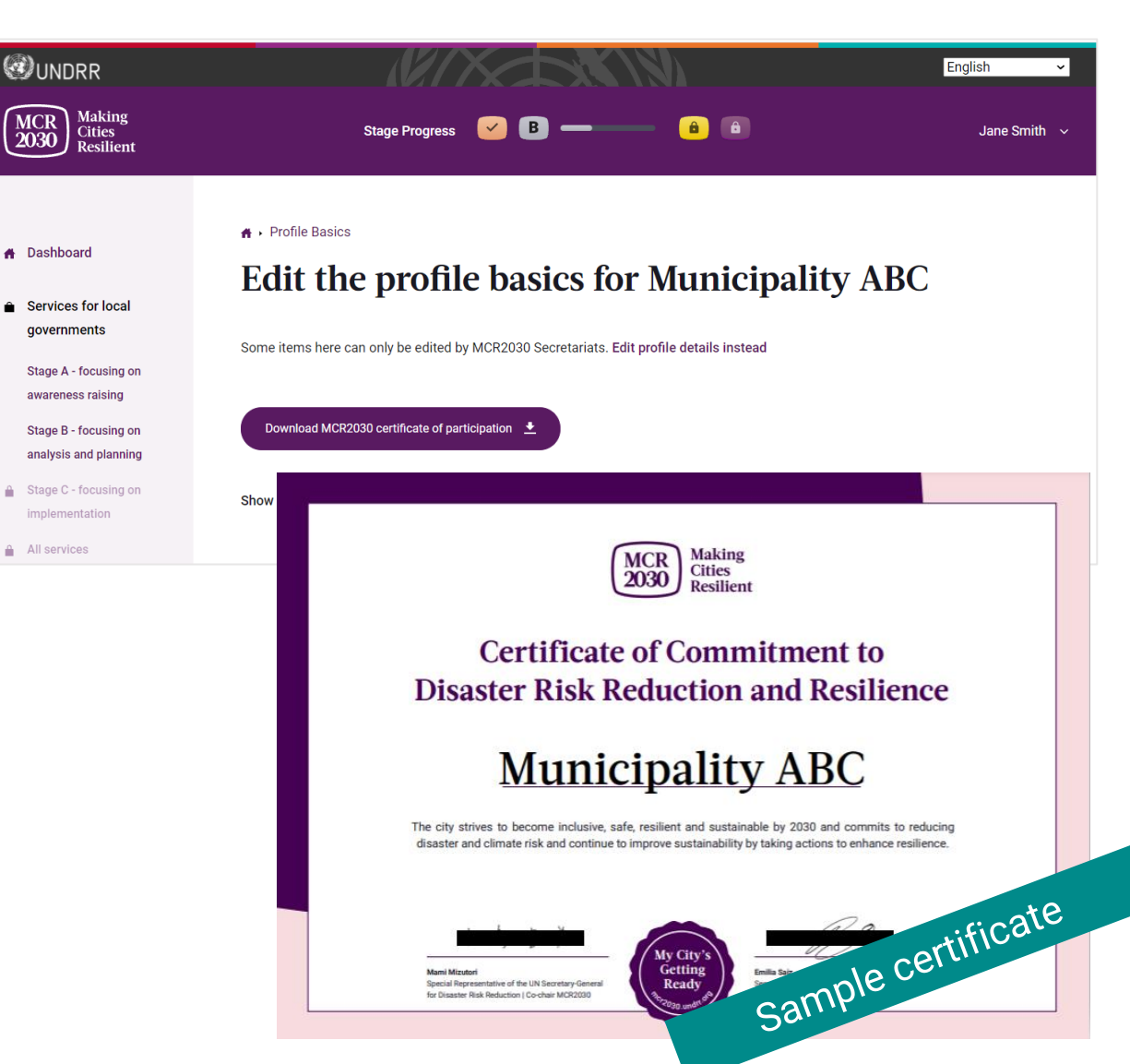

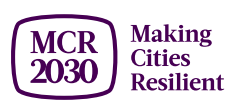

#### What can participating entity users do on the dashboard?

- **List and publicize services** that can help cities progress along the resilience roadmap
- **Search for cities** matching their requirements for potential collaboration
- **Search for good case examples** from cities
- Use the dashboard to **explore potential new market**
- **Explore potential collaboration** with other partners that provide complimentary services

.... and many more!

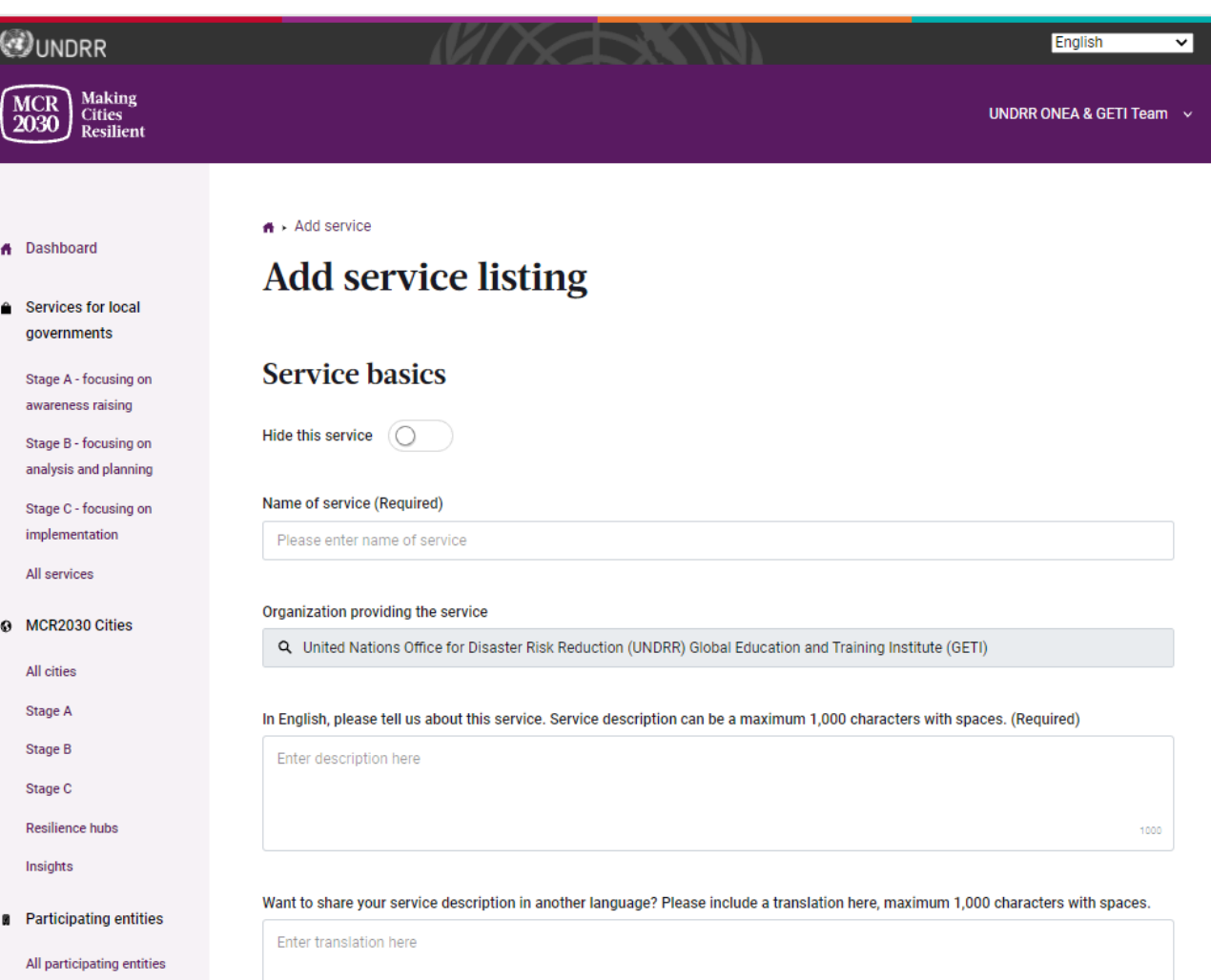

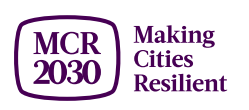

## List your services!

- List your services to help cities get in touch for specific support.
- The more specific you can describe your service, the better for cities to find you.
- Services will be categorized into the 12 thematic areas of the MCR2030 resilience roadmap.

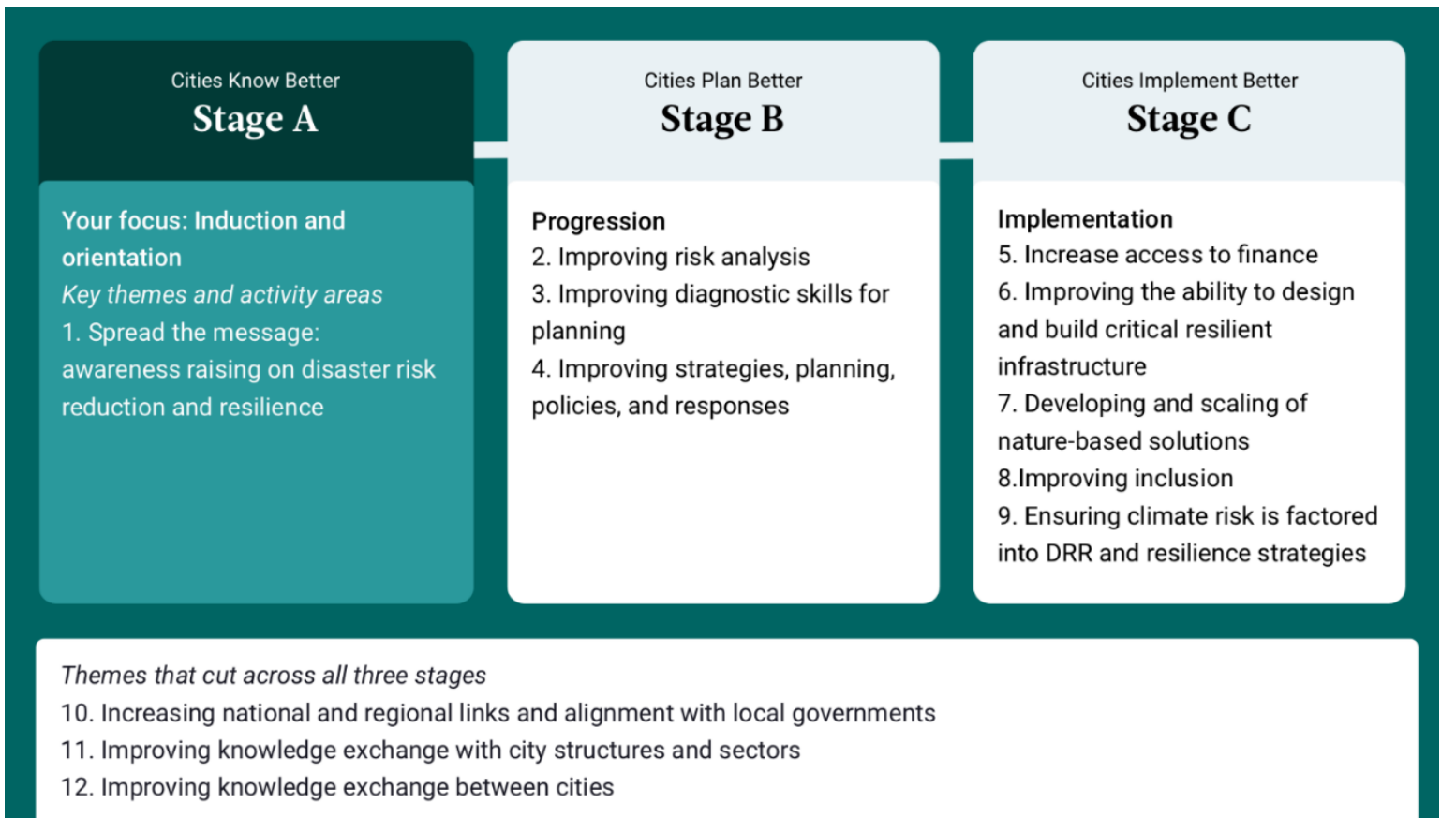

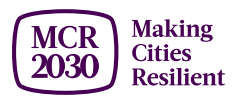

How to join MCR2030 and access the dashboard?

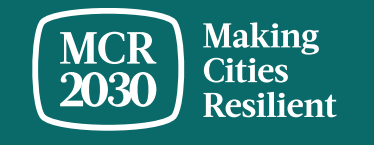

## **For Local Governments**

MCR2030 sign-up steps:

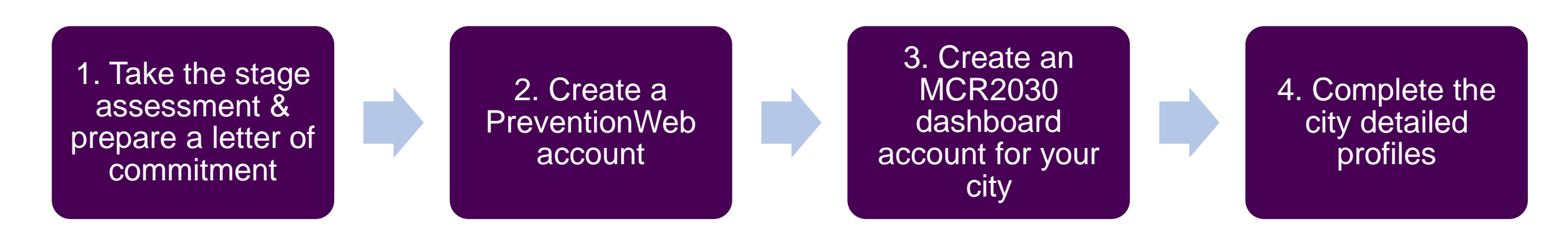

Detailed guide available at <https://mcr2030.undrr.org/how-join-mcr2030-local-government>

#### *Tips:*

➢ *Complete all steps! Cities are encouraged to complete both the city profile basics and details to maximize the benefits from the dashboard access. This will allow you to discover participating entities and services matching to your city's needs.* 

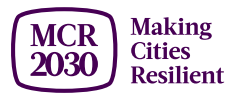

## **For Participating Entities**

MCR2030 sign-up steps:

1. Create a PreventionWeb account

2. Create an MCR2030 dashboard account for your organization

3. Complete the participating entity detailed profiles

4. List your **services** 

Detailed guide available at<https://mcr2030.undrr.org/how-join-mcr2030-participating-entity>

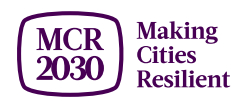

## Useful resources

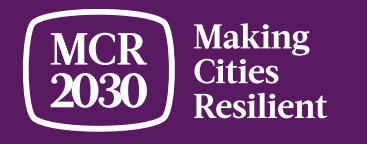

## Dashboard guides

<https://mcr2030.undrr.org/dashboard-guide>

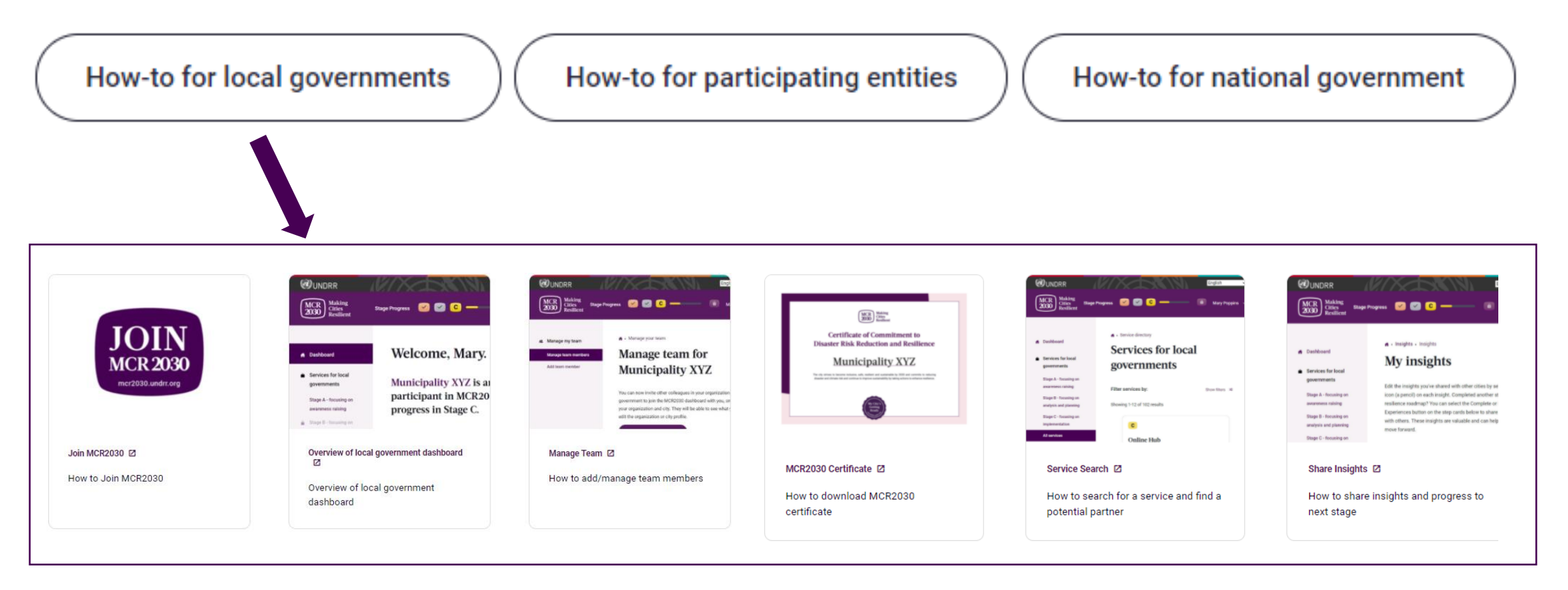

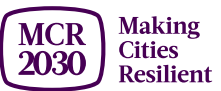

## Open MCR2030

#### <https://mcr2030.undrr.org/openmcr>

Widgets you could use with your website & social media

- MCR2030 city maps
- MCR2030 city statistics
- Recent cities joiningMCR2030
- etc.

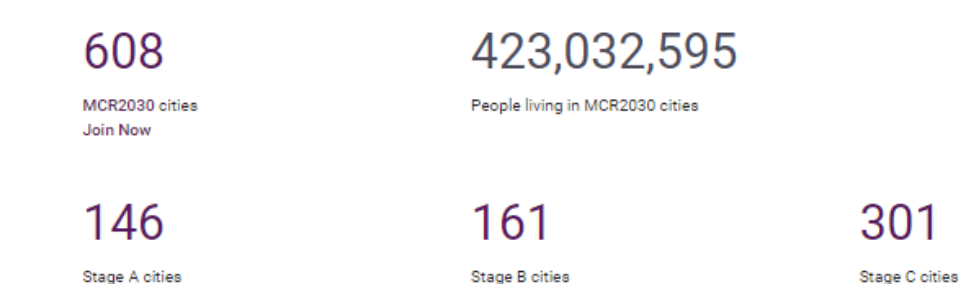

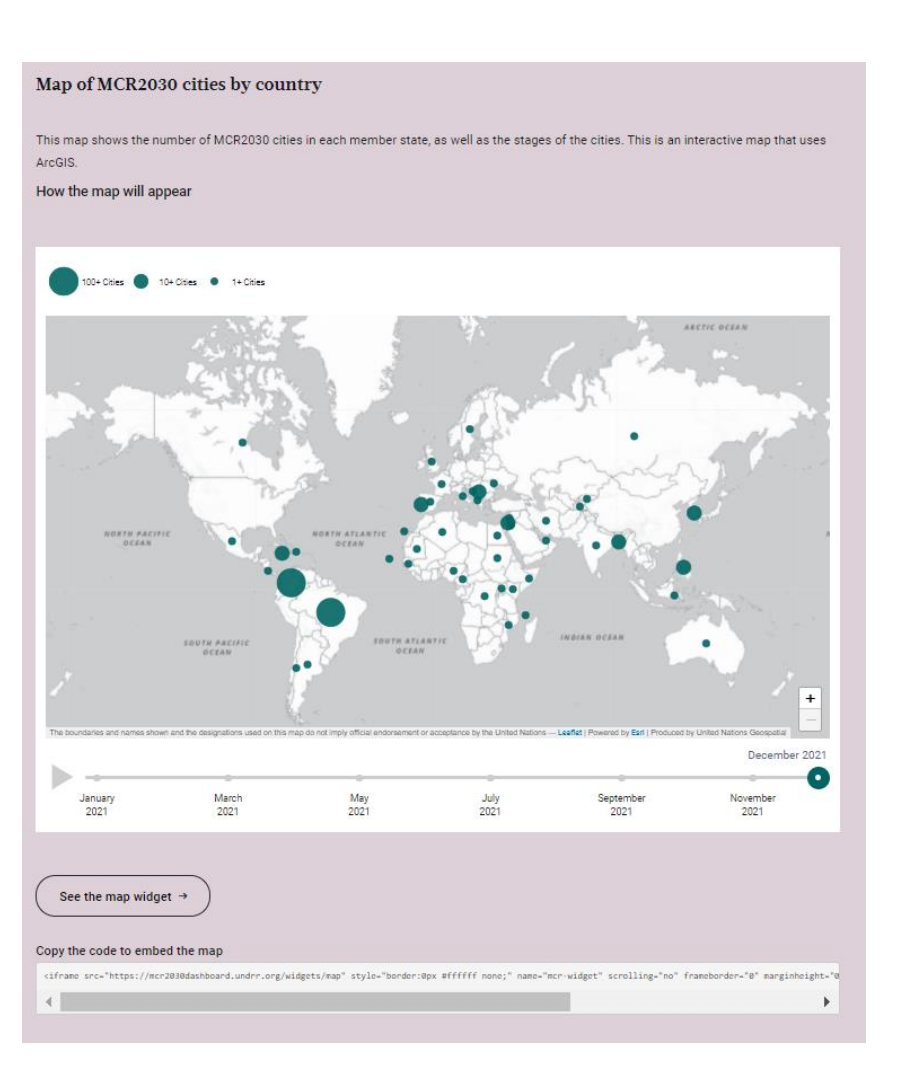

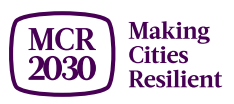

#### **For inquiries:**

- Visit MCR2030 website <http://mcr2030.undrr.org/join>
- Contact MCR2030 Secretariats
	-
	- **EXECUTE:** Americas & the Caribbean [mcr2030-amc@un.org](mailto:mcr2030-amc@un.org)
	-
	-
	- **Europe and Central Asia** [mcr2030-eca@un.org](mailto:mcr2030-eca@un.org)
	- **Example 3 Global Secretariat** Figure 10 and Tennish Contract Contract Contract Contract Contract Contract Contract Contract Contract Contract Contract Contract Contract Contract Contract Contract Contract Contract Contrac

■ Africa mer2030-africa@un.org **EXECUTE:** Arab States **[mcr2030-arabstates@un.org](mailto:mcr2030-arabstates@un.org)** ■ Asia-Pacific [mcr2030-ap@un.org](mailto:mcr2030-ap@un.org)

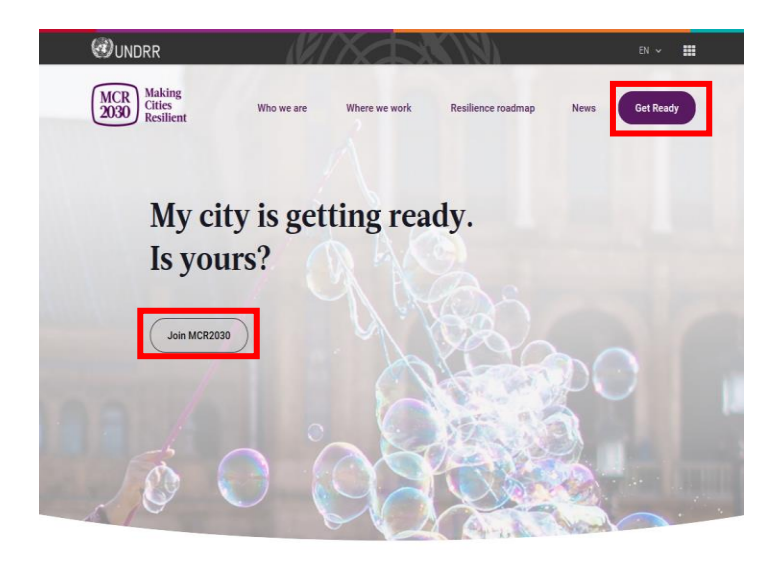

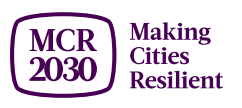

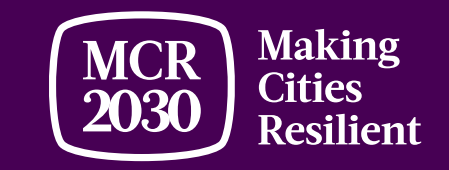

# Thank You

**MCR2030 Global Secretariat**

**[mcr2030-global@un.org](mailto:mcr2030-global@un.org)**

**UNDRR Global Education and Training Institute (GETI)**  4F Songdo G-Tower, 175 Art Center-daero, Yeonsu-gu, Incheon, Republic of Korea

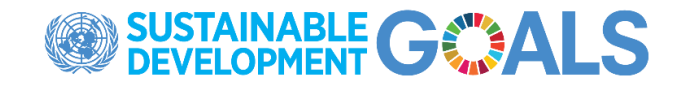

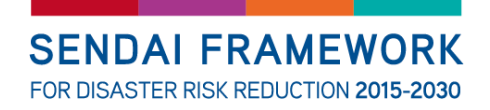

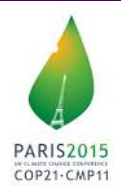

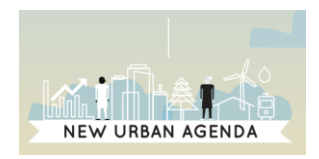